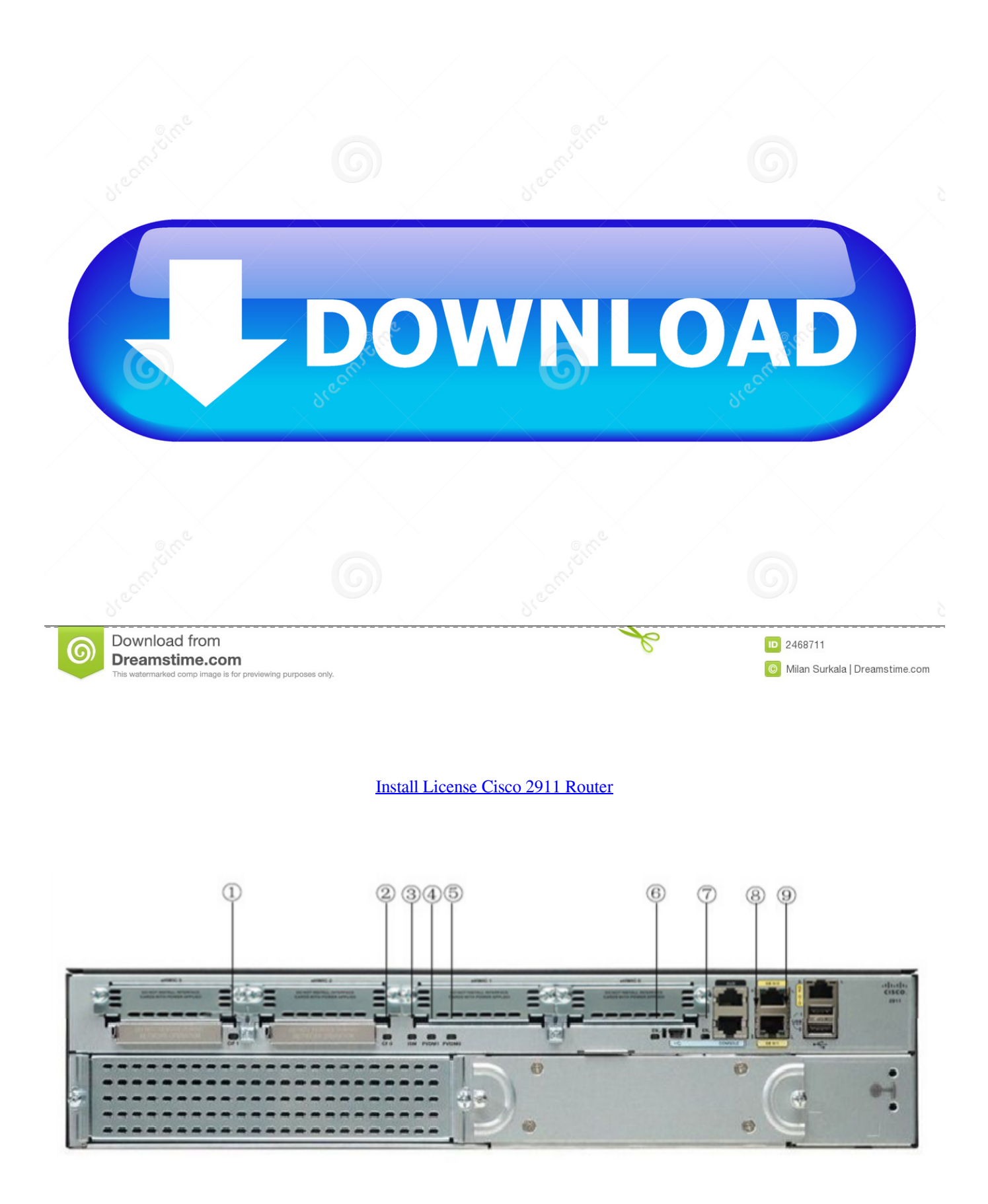

#### [Install License Cisco 2911 Router](https://geags.com/1ub6bi)

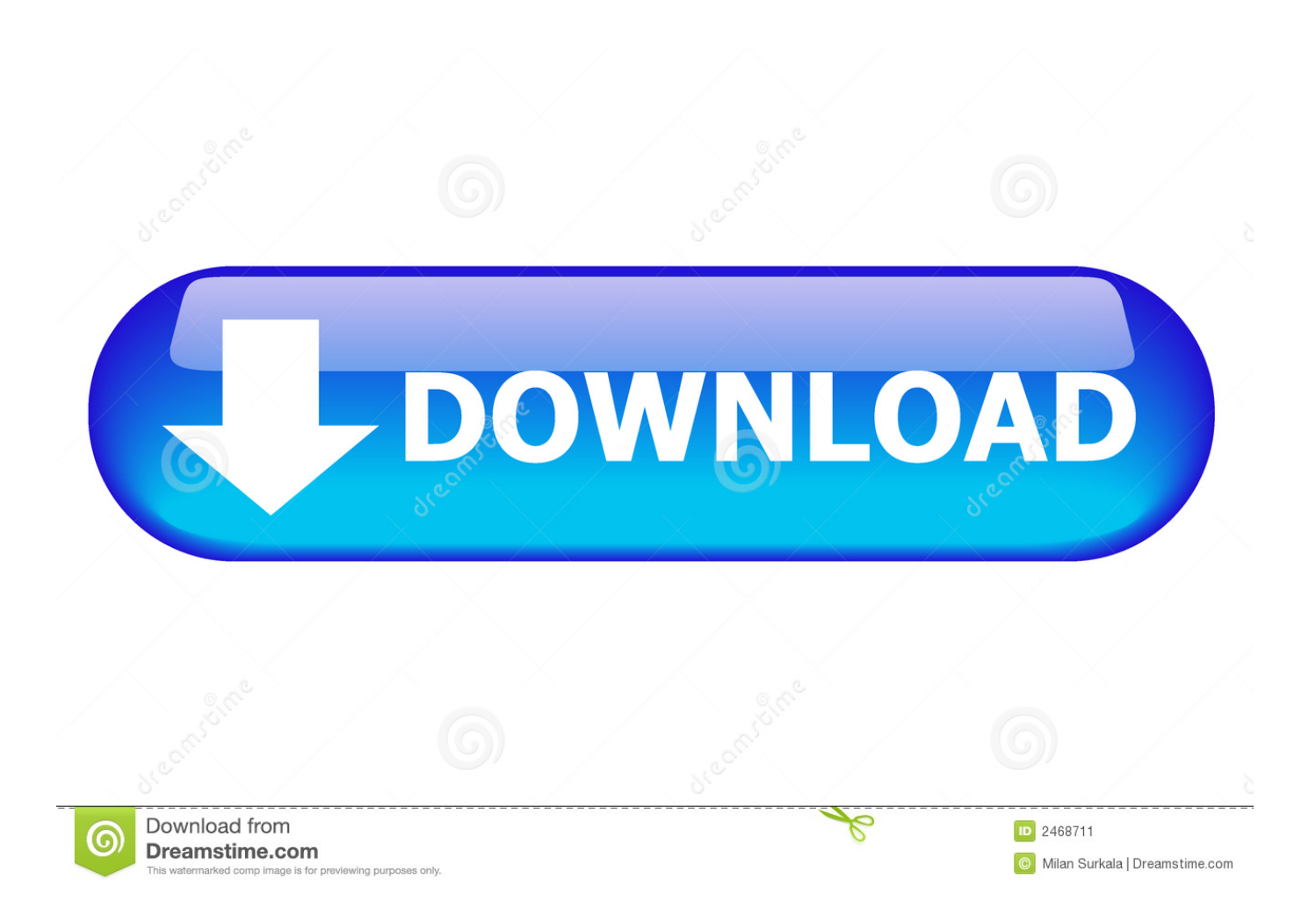

I am installing a security license on Cisco 2911 Router for the first time It already has a temporary license installed on it which is expiring soon.. 2 Basic License With LMS4 0 License For 100 DevicesApr 3, 2013I'm stuck in some problem with installation of LMS4.

- 1. install cisco router
- 2. install cisco router license
- 3. install cisco router 2900 series

Cisco 2911 Router ManualCisco 2911 Throughput SpecificationsInstall License Cisco 2911 Router PasswordCisco 2911 Router ManualI need to purchase a SecurityK9 License for our 2911 router.

### **install cisco router**

install cisco router, install cisco router in vmware, install cisco router license, install cisco router on centos, install cisco router 2900 series, how to install cisco router step by step, how to install cisco router in gns3, how to install cisco router without cd, cacti install cisco router, how to install cisco router on ubuntu, setup cisco router as access point, setup cisco router for internet access, setup cisco router as repeater, setup cisco router as ntp server, setup cisco router without cd [autodesk inventor pro free](https://hub.docker.com/r/tiomenlialo/autodesk-inventor-pro-free-download) [download](https://hub.docker.com/r/tiomenlialo/autodesk-inventor-pro-free-download)

Basically I need to be able to use: crypto isakmp, crypto ipsec, crypto map and ip sla.. CISCO2911-SEC/K9 - Cisco 2911 Security Bundle w/SEC license PAK Same Day Ship C \$198.. 0 in customer site - we purchase a LMS4 0(CWLMS-4 0-100-K9) but couldn't install it on Windows server 2008 R2 64bit because those things don't support each other.. I am also not sure if this is the license I need since I found this information from Google. [Yamaha Moto 4 350 Manual](https://bregneusreadan.substack.com/p/yamaha-moto-4-350-manual)

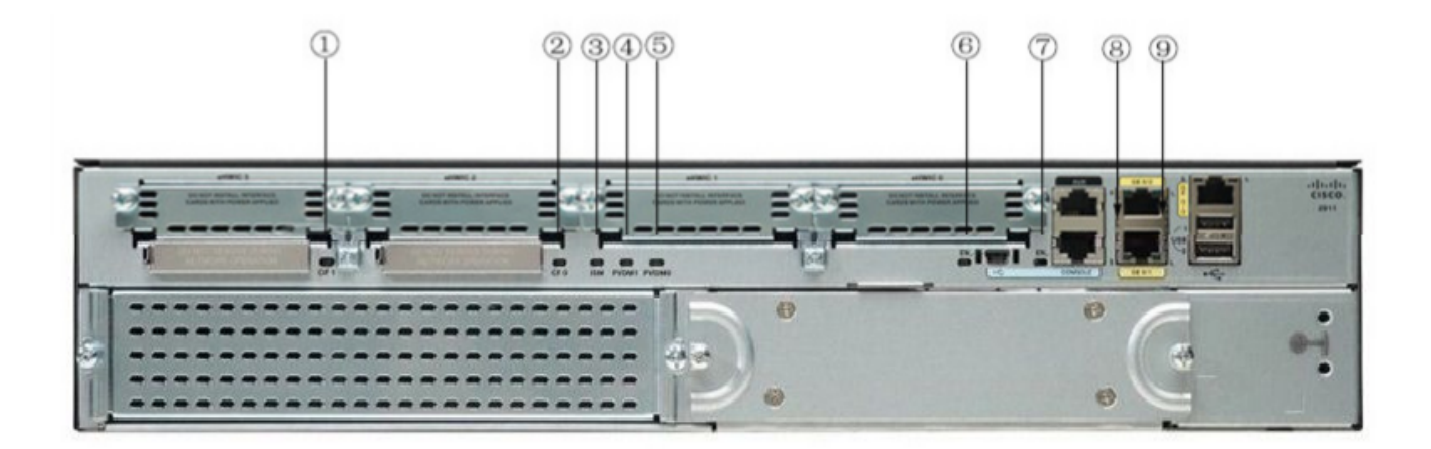

[Wie installiere ich dbconsole in der Oracle 11g-Unterstützung](https://temarosi.substack.com/p/wie-installiere-ich-dbconsole-in)

## **install cisco router license**

#### [torent Sketchup 6 Crack](https://vst-plugin-camelphat3-download.simplecast.com/episodes/torent-sketchup-6-crack)

 Available to partners and to customers with a direct purchasing agreement End User License and SaaS Terms Cisco software is not sold, but is licensed to the registered end user.. Buy Directly from Cisco Configure, price, and order Cisco products, software, and services. **2222222 222 822 822** 

# **install cisco router 2900 series**

[Best Ppsspp Settings For Patapon](https://nervous-thompson-d6437a.netlify.app/Best-Ppsspp-Settings-For-Patapon)

I have never done this, but it seems that you need to have a Cisco smartnet account which I don't have.. View 2 Replies Similar Messages Similar Messages:Cisco 2911 EolADVERTISEMENTCisco :: Installation PI1.. 64 NEW OPEN BOX Cisco CISCO2911/K9 2911 3 Port Gigabit Wired IP Base Router CISCO2911-SEC/K9 Cisco 2911 Integrated Services Router Security Bundle.. Cisco has already mailed me the procedure for installation I want to know if i need to uninstall the previous license before installing the new one.. I registered the license, and supplied the serial number of my router when asked. 773a7aa168 [where is the mail tab in word for mac 2011](https://seesaawiki.jp/amectiwheels/d/Where Is The Mail Tab In Word For Mac 2011 ((FREE)))

773a7aa168

[Pegasus Software Download](https://vst-plugin-camelphat3-download.simplecast.com/episodes/pegasus-software-download)